## Architektura komputerów i systemy operacyjne

## Lista 9

- 1. Rozkoduj następujące instrukcje zapisane dla prostego procesora przedstawionego na wykładzie:
	- 0010000000000111
	- 1001000000001011
	- 0011000000001001
- 2. Wyjaśnij dokładnie w notacji RTN co robi poniższy program oraz napisz go w kodzie maszynowym szesnastkowo (ręczna asemblacja):

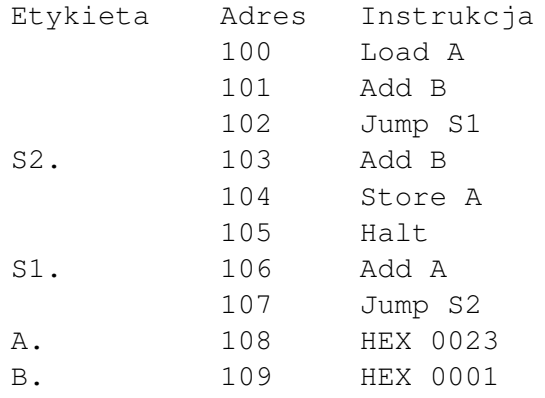

3. Zapisz ponizszy program w asemblerze prostego procesora: ˙

if (X > 1) {  $Y = X + X;$  $X = 0;$ }  $Y = Y + 1$ ;

4. Zapisz poniższy program w asemblerze prostego procesora:

 $X = 1;$ while  $(X < 10)$  {  $X = X + 1;$ }

5. Zapisz ponizszy program w asemblerze prostego procesora: ˙

 $Sum = 0;$ for  $(X=1; X<=10; X++)$  $Sum = Sum + X;$ 

- 6. Wydaje się, że większa liczba rejestrów pomaga znacząco w redukcji dostępu procesora do pamięci głównej. Podaj prosty przykład, który pokazuję, że faktycznie tak jest, następnie napisz program z zadania 5 przy założeniu, że posiadamy dwa rejestry (AC oraz np. BC) i policz liczbę odwołań do pamięci głównej.
- 7. Załóżmy, że dodamy jeszcze jedną instrukcję do prostego procesora:

IncSZ Operand

Instrukcja zwiększa wartość pod adresem "Operand" i jeśli ta nowo zwiększona wartość jest równa 0, to licznik programu (PC) jest dodatkowo zwiększony o 1. Czyli zwiększamy wartość o jeden i jeśli ta nowa wartość jest równa zero to przeskakujemy następną instrukcję. Napisz tą nową instrukcją w notacji RTN.